# Package 'ggimage'

April 2, 2020

Title Use Image in 'ggplot2' Version 0.2.8 Description Supports image files and graphic objects to be visualized in 'ggplot2' graphic system. **Depends** R  $(>= 3.4.0)$ , ggplot2 Imports ggplotify, grid, jsonlite, magick, methods, rvcheck (>= 0.1.0), scales, tibble, tools Suggests ape, ggtree, gridGraphics, httr, rsvg ByteCompile true License Artistic-2.0 URL <https://github.com/GuangchuangYu/ggimage> (devel), <https://guangchuangyu.github.io/pkgdocs/ggimage.html> (vignette) BugReports <https://github.com/GuangchuangYu/ggimage/issues> Encoding UTF-8 LazyData true RoxygenNote 7.0.2 NeedsCompilation no Author Guangchuang Yu [aut, cre] (<https://orcid.org/0000-0002-6485-8781>) Maintainer Guangchuang Yu <guangchuangyu@gmail.com> Repository CRAN Date/Publication 2020-04-02 08:50:02 UTC

# R topics documented:

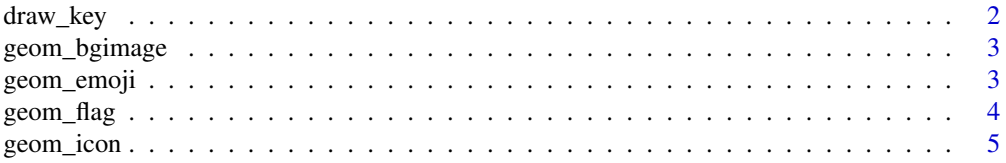

<span id="page-1-0"></span>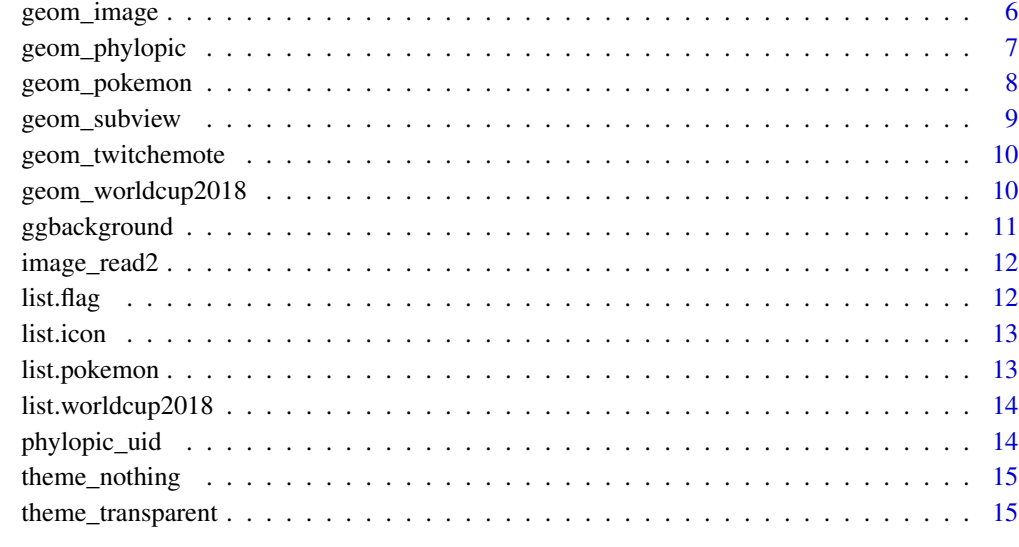

#### **Index** and the contract of the contract of the contract of the contract of the contract of the contract of the contract of the contract of the contract of the contract of the contract of the contract of the contract of th

draw\_key *key drawing function*

# Description

key drawing function

# Usage

draw\_key\_image(data, params, size)

# Arguments

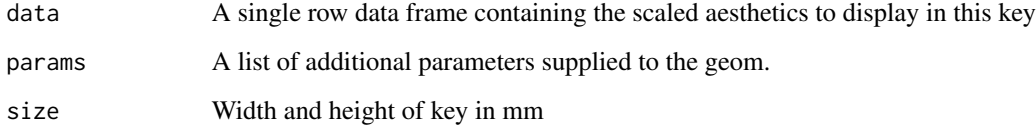

# Value

A grid grob

<span id="page-2-0"></span>geom\_bgimage *geom\_bgimage*

# Description

add image as background to plot panel.

#### Usage

geom\_bgimage(image)

#### Arguments

image image file

#### Value

ggplot

# Author(s)

Guangchuang Yu

geom\_emoji *geom\_emoji*

#### Description

geom layer for using emoji image

#### Usage

```
geom_emoji(
 mapping = NULL,
 data = NULL,inherit.aes = TRUE,
 na.rm = FALSE,
 by = "width",...
)
```
<span id="page-3-0"></span>4 geom\_flag

# Arguments

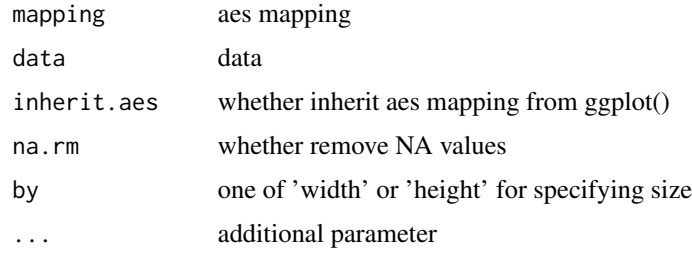

# Value

ggplot2 layer

# Author(s)

guangchuang yu

geom\_flag *geom\_flag*

# Description

geom layer for using flag image

#### Usage

```
geom_flag(
  mapping = NULL,
  data = NULL,inherit.aes = TRUE,
  na.rm = FALSE,
  by = "width",
  ...
\mathcal{L}
```
# Arguments

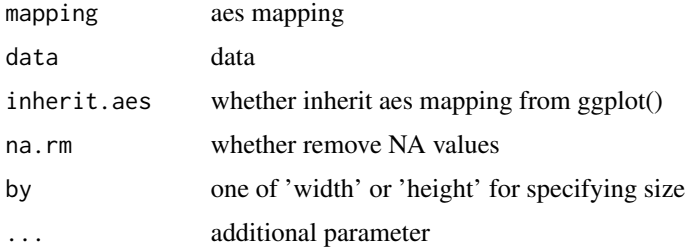

# <span id="page-4-0"></span>geom\_icon 5

# Value

ggplot2 layer

# Author(s)

Guangchuang Yu

geom\_icon *geom\_icon*

# Description

geom layer for using icon

# Usage

```
geom_icon(
 mapping = NULL,
 data = NULL,inherit.aes = TRUE,
 na.rm = FALSE,
 by = "width",...
)
```
#### Arguments

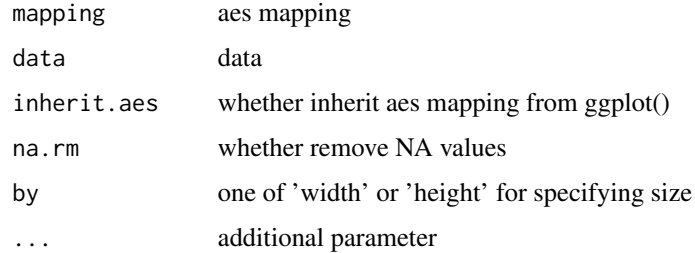

#### Value

ggplot2 layer

# Author(s)

<span id="page-5-0"></span>

# Description

geom layer for visualizing image files

#### Usage

```
geom_image(
 mapping = NULL,
 data = NULL,stat = "identity",
  position = "identity",
  inherit.aes = TRUE,
 na.rm = FALSE,
 by = "width",
 nudge_x = 0,
  ...
\mathcal{L}
```
# Arguments

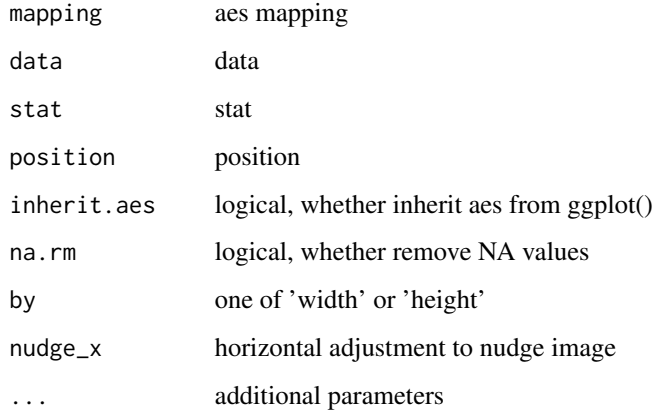

#### Value

geom layer

# Author(s)

Guangchuang Yu

# <span id="page-6-0"></span>geom\_phylopic 7

#### Examples

```
library("ggplot2")
library("ggimage")
set.seed(2017-02-21)
d \leq - data.frame(x =rnorm(10),
                y = rnorm(10),
                image = sample(c("https://www.r-project.org/logo/Rlogo.png",
                                "https://jeroenooms.github.io/images/frink.png"),
                              size=10, replace = TRUE)
               )
ggplot(d, aes(x, y)) + geom_image(aes(image=image))
```
geom\_phylopic *geom\_phylopic*

#### Description

geom layer for using phylopic image

#### Usage

```
geom_phylopic(
 mapping = NULL,
 data = NULL,
  inherit.aes = TRUE,
 na.rm = FALSE,
 by = "width",...
)
```
#### Arguments

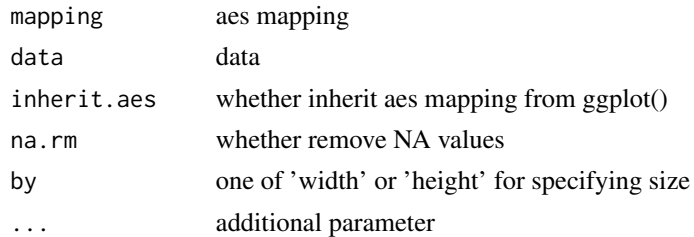

#### Value

ggplot2 layer

#### Author(s)

Guangchuang Yu

<span id="page-7-0"></span>geom\_pokemon *geom\_pokemon*

# Description

geom layer for using pokemon image

# Usage

```
geom_pokemon(
 mapping = NULL,
 data = NULL,inherit.aes = TRUE,
 na.rm = FALSE,
 by = "width",...
)
```
# Arguments

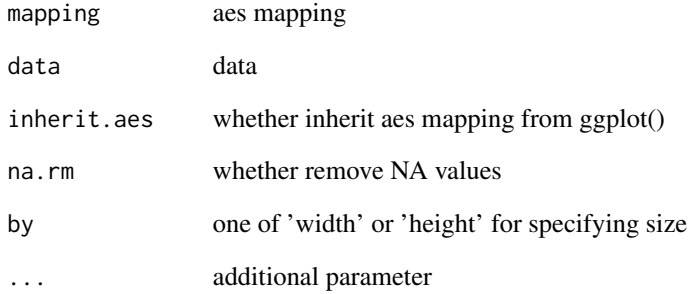

# Value

ggplot2 layer

# Author(s)

<span id="page-8-0"></span>geom\_subview *geom\_subview*

# Description

subview geom

# Usage

```
geom_subview(
 mapping = NULL,
 data = NULL,
 width = 0.1,
 height = 0.1,
 x = NULL,y = NULL,subview = NULL
)
```
# Arguments

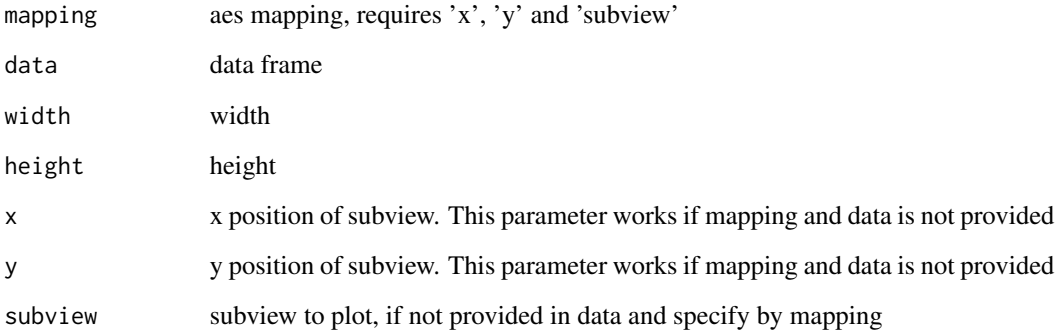

# Value

layer

### Author(s)

<span id="page-9-0"></span>geom\_twitchemote *geom\_twitchemotes*

# Description

geom layer for using Twitch emotes

# Usage

```
geom_twitchemote(
 mapping = NULL,
 data = NULL,
 inherit.aes = TRUE,
 na.rm = FALSE,
 by = "width",...
)
```
# Arguments

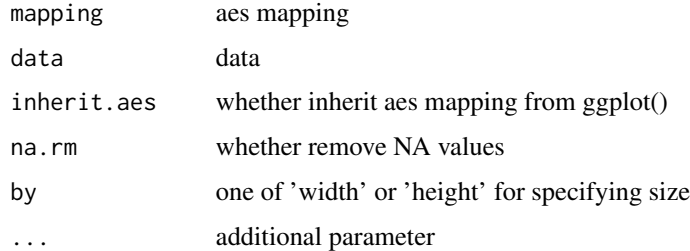

# Value

ggplot2 layer

#### Author(s)

Brendan Rocks

geom\_worldcup2018 *geom\_worldcup2018*

#### Description

geom layer for wordcup 2018

# <span id="page-10-0"></span>ggbackground 11

# Usage

```
geom_worldcup2018(
  mapping = NULL,
  data = NULL,
  inherit.aes = TRUE,
  na.rm = FALSE,
 by = "width",...
)
```
# Arguments

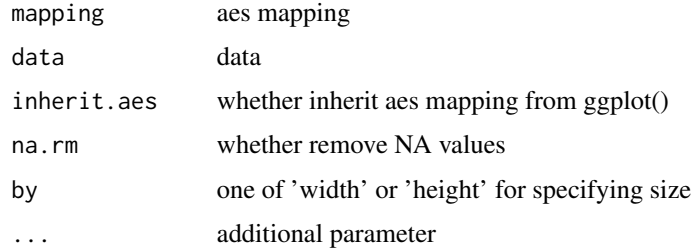

# Value

ggplot2 layer

# Author(s)

Guangchuang Yu

ggbackground *ggbackground*

# Description

set background for ggplot

# Usage

ggbackground(gg, background, ...)

# Arguments

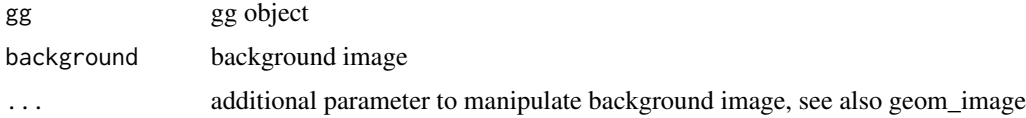

#### Value

gg object

# Author(s)

guangchuang yu

image\_read2 *image\_read2*

# Description

read image (by magick::image\_read) with the ability to remove marginal empty space

# Usage

image\_read2(path, ..., cut\_empty\_space = TRUE)

# Arguments

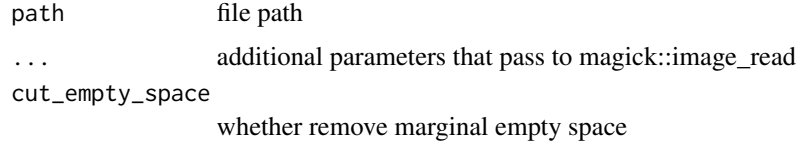

#### Value

magick-image object

#### Author(s)

Guangchuang Yu

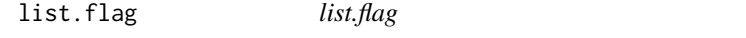

# Description

list available flag

#### Usage

list.flag()

<span id="page-11-0"></span>

#### <span id="page-12-0"></span>list.icon 13

# Value

flag vector

# Author(s)

Guangchuang Yu

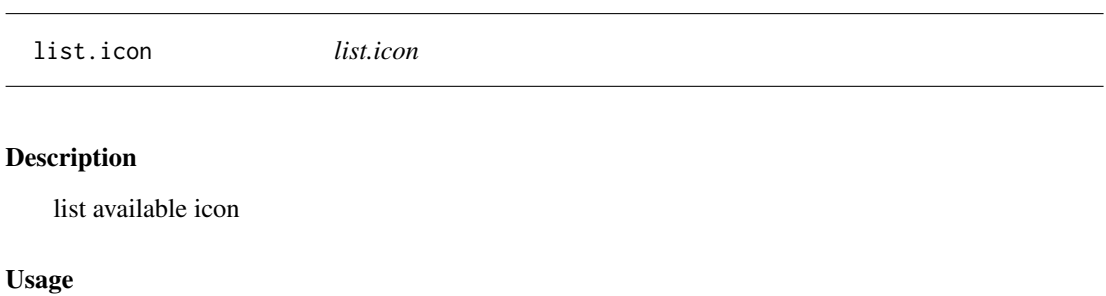

list.icon()

# Value

icon vector

#### Author(s)

guangchuang yu

list.pokemon *list.pokemon*

# Description

list available pokemon

#### Usage

list.pokemon()

#### Value

pokemon vector

# Author(s)

<span id="page-13-0"></span>list.worldcup2018 *list.worldcup2018*

# Description

list flags of worldcup 2018

# Usage

list.worldcup2018()

#### Value

flag vector

#### Author(s)

Guangchuang Yu

phylopic\_uid *phylopic\_uid*

# Description

query phylopic to get uid from scientific name

# Usage

phylopic\_uid(name)

#### Arguments

name scientific name

#### Value

phylopic uid

### Author(s)

Guangchuang Yu

<span id="page-14-0"></span>theme\_nothing *theme\_nothing*

#### Description

A theme that only show the plot panel

#### Usage

theme\_nothing(base\_size =  $11$ , base\_family = "")

#### Arguments

base\_size font size base\_family font family

# Value

ggplot2 theme

#### Author(s)

Guangchuang Yu

theme\_transparent *theme\_transparent*

#### Description

transparent background theme

#### Usage

```
theme_transparent(...)
```
#### Arguments

... additional parameter to tweak the theme

#### Value

ggplot object

#### Author(s)

Guangchuang Yu with contributions from Hugo Gruson

# <span id="page-15-0"></span>Index

draw\_key, [2](#page-1-0) draw\_key\_image *(*draw\_key*)*, [2](#page-1-0) geom\_bgimage, [3](#page-2-0) geom\_emoji, [3](#page-2-0) geom\_flag, [4](#page-3-0) geom\_icon, [5](#page-4-0) geom\_image, [6](#page-5-0) geom\_phylopic, [7](#page-6-0) geom\_pokemon, [8](#page-7-0) geom\_subview, [9](#page-8-0) geom\_twitchemote, [10](#page-9-0) geom\_worldcup2018, [10](#page-9-0) ggbackground, [11](#page-10-0) image\_read2, [12](#page-11-0) list.flag, [12](#page-11-0) list.icon, [13](#page-12-0) list.pokemon, [13](#page-12-0) list.worldcup2018, [14](#page-13-0) phylopic\_uid, [14](#page-13-0) theme\_nothing, [15](#page-14-0)

theme\_transparent, [15](#page-14-0)